## **Funktionen in 2 Variablen & Partielle Ableitungen**

Das Volumen *V* eines Drehkegels hängt von seiner Höhe *h* und seinem Radius *r* ab. Die Formel für das Volumen kann mithilfe der [Integralrechnung](http://mmf.univie.ac.at/fileadmin/user_upload/p_mathematikmachtfreunde/Materialien/AB-Rotationsvolumen.pdf) hergeleitet werden:

$$
V(h;r) = \frac{\pi \cdot r^2 \cdot h}{3}
$$

Berechne das Volumen eines Drehkegels mit  $h = 5$  cm und  $r = 3$  cm:

 $V(5:3) = 47.12...$  cm<sup>3</sup>

Wenn wir Höhe und Radius eines Drehkegels kennen, dann können wir sein Volumen berechnen. Diese Zuordnung ist eine **[Funktion](http://mmf.univie.ac.at/fileadmin/user_upload/p_mathematikmachtfreunde/Materialien/AB-Funktionen.pdf)** *V* **in 2 Variablen**:

 $(h; r) \mapsto V(h; r)$  mit  $h, r \geq 0$ 

Der Funktionsgraph von *V* ist die rechts dargestellte Fläche im 3-dimensionalen Raum.

Zum Beispiel liegt der Punkt

 $(h | r | V(h; r)) = (5 \text{ cm} | 3 \text{ cm} | 47, 12... \text{ cm}^3)$ 

auf dem Funktionsgraphen.

Lassen wir den Radius  $r = 3$  cm konstant, dann ist die Zuordnung

$$
h \mapsto V(h;3) = \frac{3^2 \cdot \pi \cdot h}{3} = 3 \cdot \pi \cdot h
$$

eine lineare Funktion. Im Bild oben ist der Graph dieser Funktion in roter Farbe dargestellt.

Für jede konstante Zahl *r* können wir die [Ableitungsfunktion](http://mmf.univie.ac.at/fileadmin/user_upload/p_mathematikmachtfreunde/Materialien/AB-Ableitungsregeln.pdf) von  $h \mapsto V(h;r) = \frac{\pi \cdot r^2 \cdot h}{r^2}$  $\frac{n}{3}$  ermitteln.

Die Funktion  $(h; r) \mapsto \frac{\pi \cdot r^2 \cdot 1}{r^2}$ 3 heißt dann **partielle Ableitung von** *V* **nach** *h*. Kurz schreiben wir dafür: *∂V ∂h*  $=\frac{\pi \cdot r^2}{2}$ 3 Sprechweise: "*D V* nach *D h*"

Lassen wir die Höhe *h* = 5 cm konstant, dann ist die Zuordnung

$$
r\mapsto V(5;r)=\frac{\pi\cdot r^2\cdot 5}{3}
$$

eine quadratische Funktion. Im Bild oben ist der Graph dieser Funktion in grüner Farbe dargestellt.

Für jede konstante Zahl *h* können wir die Ableitungsfunktion von  $r \mapsto V(h; r) = \frac{\pi \cdot r^2 \cdot h}{r^2}$  $\frac{1}{3}$  ermitteln. Die Funktion  $(h; r) \mapsto \frac{2 \cdot \pi \cdot r \cdot h}{r}$  $\frac{1}{3}$  heißt dann **partielle Ableitung von** *V* **nach** *r*. Kurz schreiben wir dafür: *∂V ∂r*  $=\frac{2 \cdot \pi \cdot r \cdot h}{2}$ 3 Sprechweise: "*D V* nach *D r*"

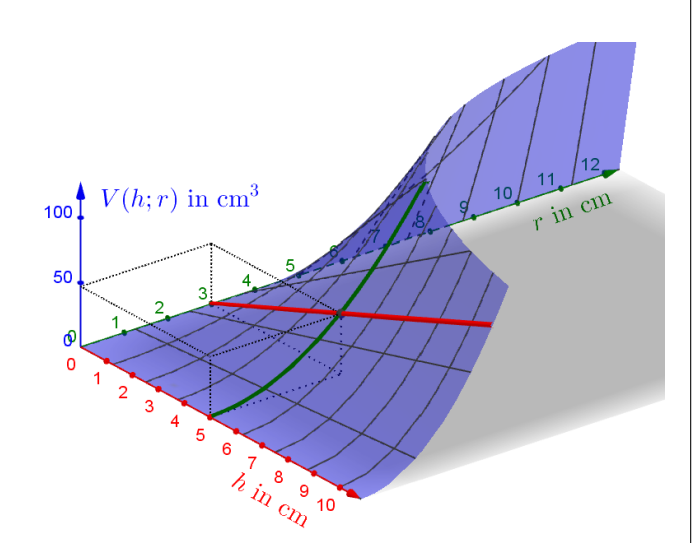

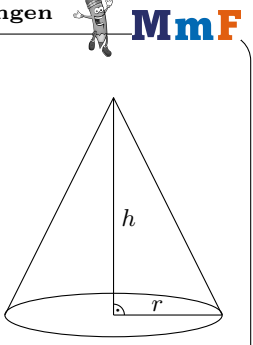

MmF

 $MmF$ 

**Interpretation der partiellen Ableitungen**

Für das Volumen *V* eines Drehkegels mit Höhe *h* und Radius *r* gilt:  $V(h;r) = \frac{\pi \cdot r^2 \cdot h}{2}$ 3

Für den konstanten Radius *r* = 3 cm ist der Graph der linearen Funktion  $h \mapsto V(h; 3)$  dargestellt:

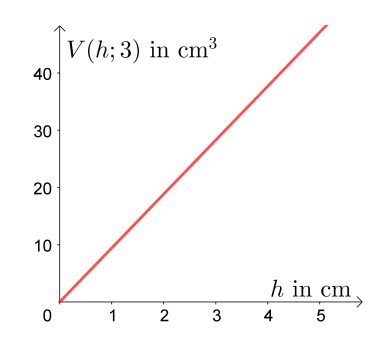

Die partielle Ableitung von *V* nach *h*

$$
\frac{\partial V}{\partial h}=\frac{\pi \cdot r^2}{3}=\frac{\pi \cdot 9}{3}
$$

hat an jeder Stelle den Wert 9,42...  $\frac{cm^3}{cm}$  $\frac{\text{cm}^3}{\text{cm}}$ .

Die partielle Ableitung von *V* nach *h* können wir folgendermaßen interpretieren:

Ein Drehkegel mit Radius 3 cm ist gegeben. Vergrößern wir seine Höhe um 1 cm, dann vergrößert sich sein Volumen um 9*,*42*...* cm<sup>3</sup> .

Für die konstante Höhe *h* = 5 cm ist der Graph der quadratischen Funktion  $r \mapsto V(5; r)$  dargestellt:

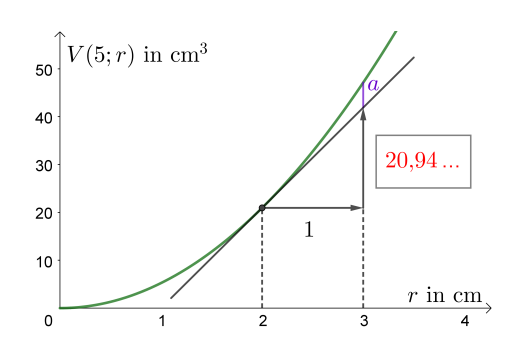

Die partielle Ableitung von *V* nach *r*

$$
\frac{\partial V}{\partial r} = \frac{2 \cdot \pi \cdot r \cdot h}{3} = \frac{10 \cdot \pi \cdot r}{3}
$$

hat an der Stelle  $r = 2$  den Wert  $20,94...$  cm<sup>3</sup>  $\frac{\text{cm}^3}{\text{cm}}$ . Beschrifte das Steigungsdreieck oben.

Die partielle Ableitung von *V* nach *r* an der Stelle  $r = 2$  können wir folgendermaßen interpretieren: Ein Drehkegel mit Höhe 5 cm ist gegeben. Vergrößern wir seinen Radius von *r* = 2 cm auf *r* = 3 cm, dann vergrößert sich sein Volumen *näherungsweise* um 20*,*94*...* cm<sup>3</sup> .

Wie groß ist der Betrag des absoluten Fehlers *a*?

$$
a = V(5; 3) - V(5; 2) - 20,94... = 5,23...
$$
 cm<sup>3</sup>

**Partielle Ableitungen höherer Ordnung**

 $\frac{\partial f}{\partial y} = -2 \cdot x$ 

Für die Funktion *f* mit  $f(x; y) = 3 \cdot x^2 - 2 \cdot x \cdot y + 42$  gilt:

$$
\frac{\partial f}{\partial x} = 6 \cdot x - 2 \cdot y
$$

Wir können auch **partielle Ableitungen höherer Ordnung** ermitteln:

2 Mal nach *x* ableiten: *∂* **2***f*  $\frac{\partial}{\partial x^2} = 6$ 2 Mal nach *y* ableiten: *∂* **2***f*  $\frac{\partial^2 y}{\partial y^2} = 0$ Zuerst nach *x*, dann nach *y* ableiten: *∂* **2***f ∂y ∂x*  $=-2$ Zuerst nach *y*, dann nach *x* ableiten: *∂* **2***f ∂x ∂y*  $=-2$ 

Ist eine Funktion in jeder Variable beliebig oft differenzierbar, dann kommt es nicht auf die Reihenfolge der Ableitungen an. Es ist nur wichtig, wie oft insgesamt nach den jeweiligen Variablen differenziert wird. Das sagt der [Satz von Schwarz](https://de.wikipedia.org/wiki/Satz_von_Schwarz) aus.

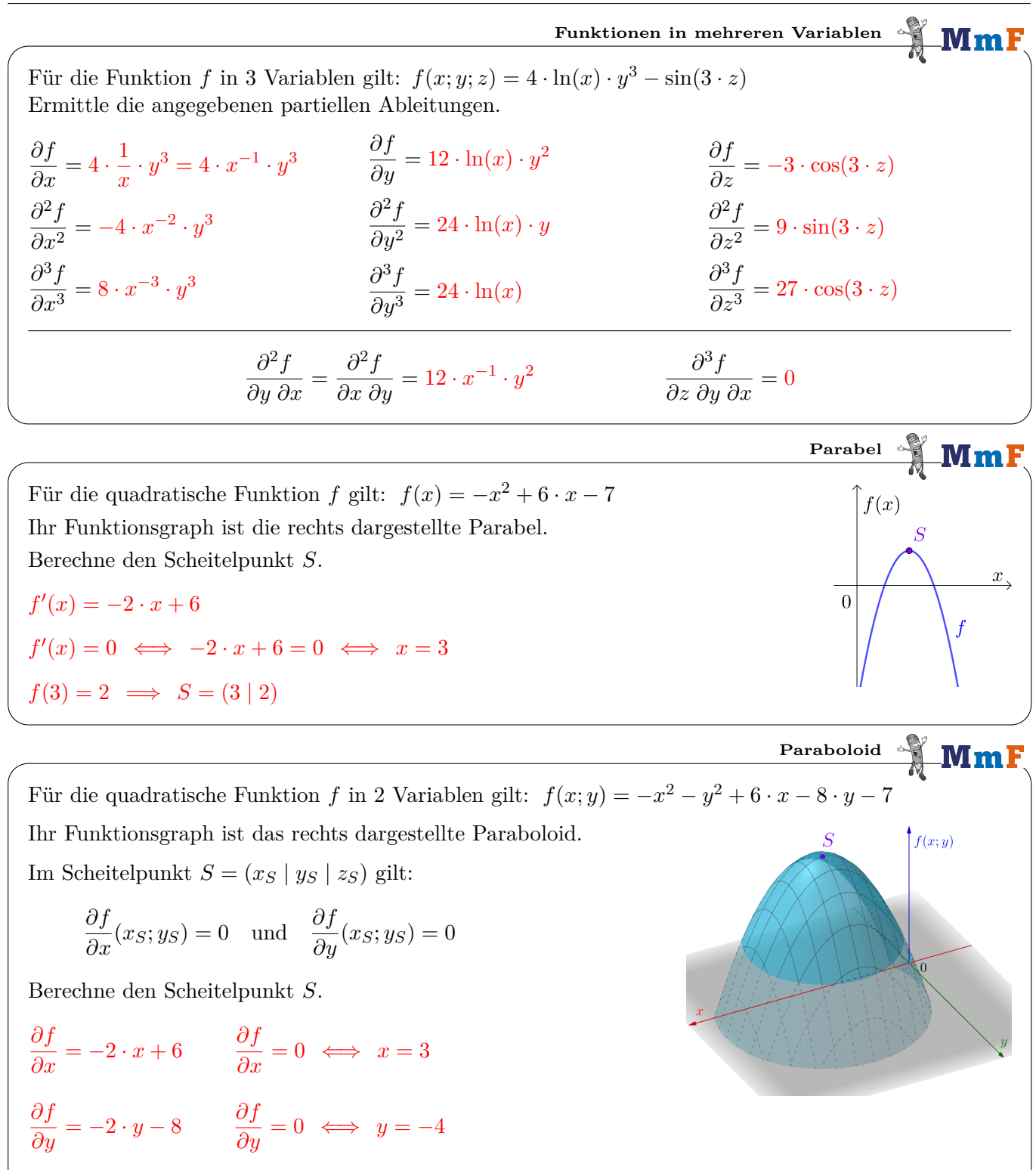

$$
f(3; -4) = 18 \implies S = (3 \mid -4 \mid 18)
$$

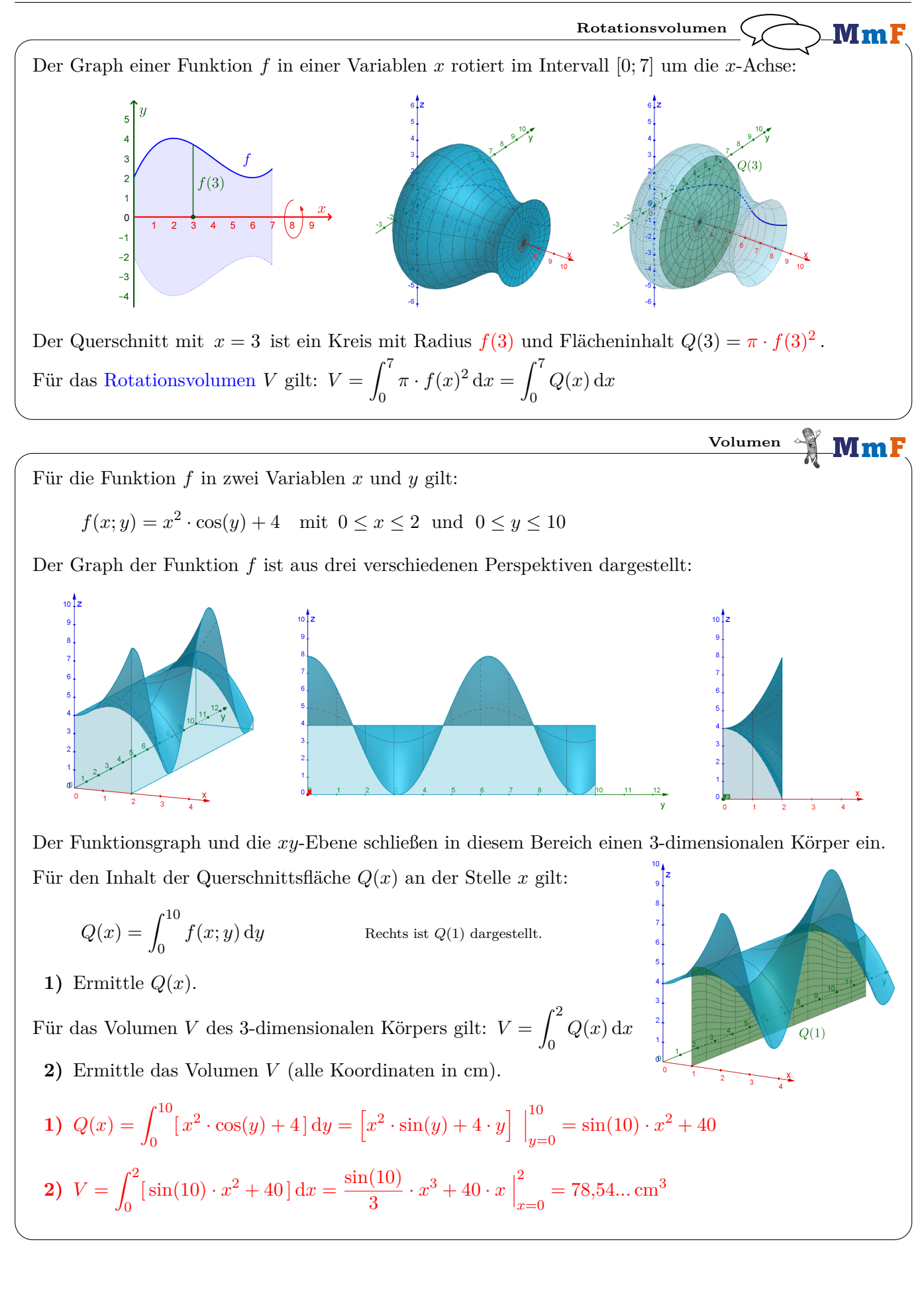

Mml